# Supercomputer - Eine einfache Einführung

#### Christian Külker

#### v0.3 2013-01-10

big.com\_nyumon\_de\_03 -pdf payongech/2013-01-10\_sub entoderation\_nom\_de\_02.pdf

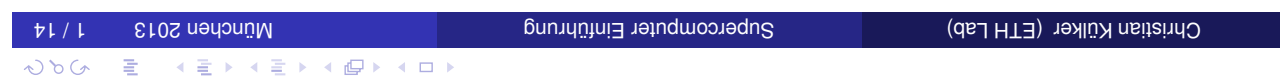

Christian Külker (ETH Lab) and Supercomputer Einführung and Supercomputer Einführ Lab (14 München Stater Külke

 $\begin{array}{c}\n\left(\begin{array}{ccc}\n\frac{1}{2} & \downarrow & \downarrow \\
\frac{1}{2} & \downarrow & \downarrow \\
\frac{1}{2} & \downarrow & \downarrow\n\end{array}\right)\n\end{array}$ 

き つっく

## Contents

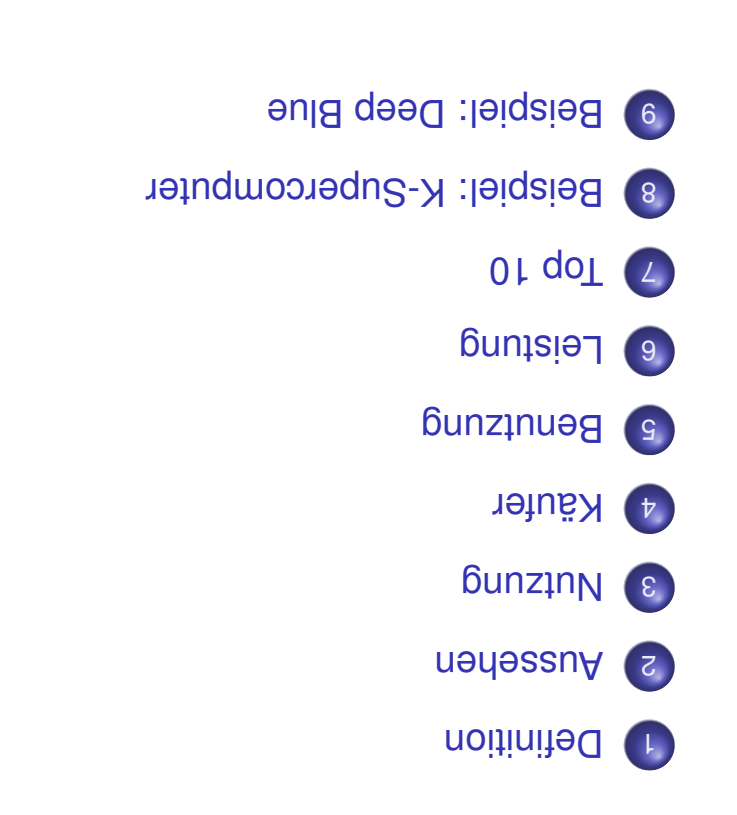

- **e** Ein Supercomputer ist ein großer Computer
- **e** »Super« bedeutet etwas von der Leistung her Außergewöhnliches
- **.** Eine eindeutige Definition gibt es nicht, weil die Methode der Porechnung (Geschwindigkeit der Berechnung) nicht bei allen Hochleistungscomputern auf gleiche Weise möglich ist
- $\bullet$  Eine populäre Definition ist die, dass zumindest alle Computer der Top500 und GreenTop500 Supercomputer sind.

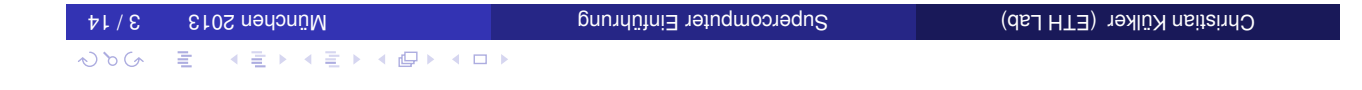

## Wie sieht ein Supercomputer aus? - früher

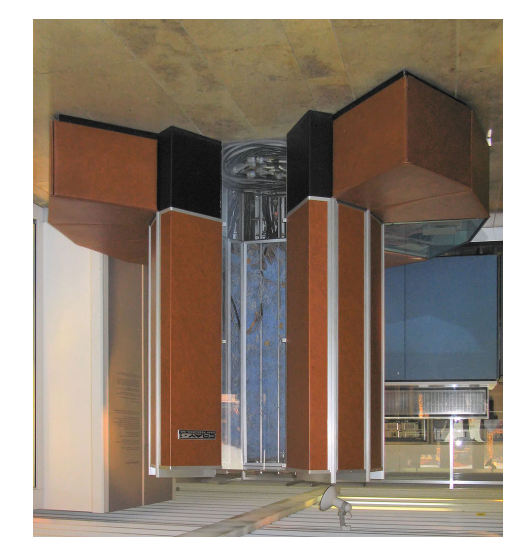

- e früher: einzelner Computer, einzelnes Gehäuse.
- <sup>r</sup> YARO leiqsie8 **o**

 $\omega$ 

Photo von Clemens PFEIFFER, zeigt CRAY 1 am deutsche Museum München. URL: http://en.wikipedia.org/wiki/File:Cray-1-deutsches-museum.jpg License: Attribution 2.5 Generic (CC BY 2.5)

# Wie sieht ein Supercomputer aus? - heute

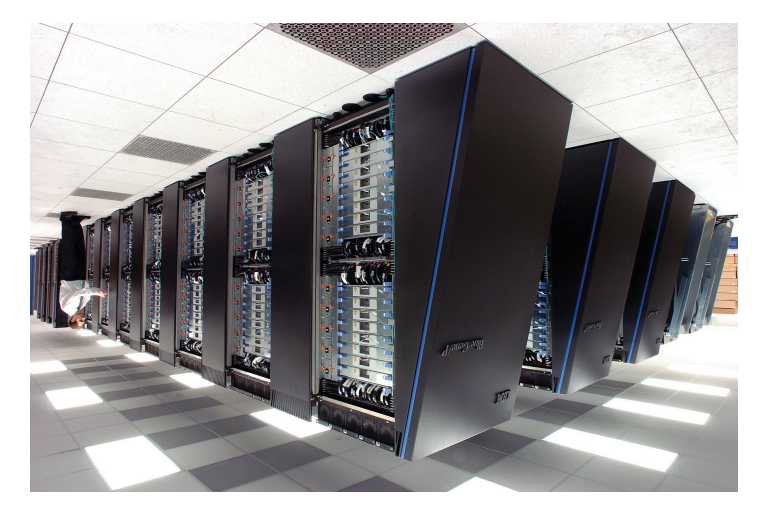

- enge meistens: eine Menge Schränke
- **e** Beispiel IBM Blue Gene <sub>D2</sub>

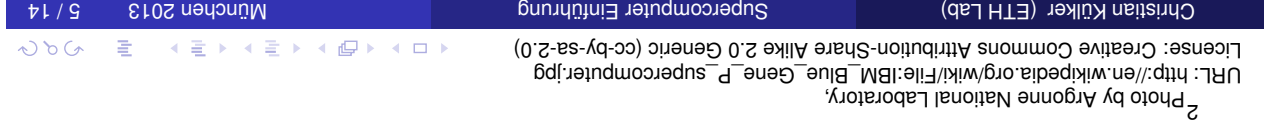

# Wozu braucht man einen Supercomputer?

- o Simulation
- e Theoriebildung und Modell Überprüfung
- **O** Datamining
- o Masseuperechnungen
- **Pilme**
- o Medizin

- reiche Länder
- Universitäten
- e Forschungseinrichtungen
- Militär
- große Firmen

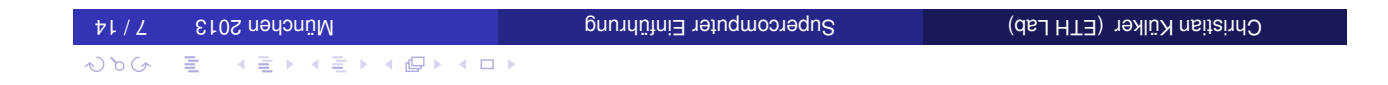

## Wie benutzt man einen Supercomputer?

- **· Ein Supercomputer hat i.d.R. Aeinen Bildschirm und keine Tastatur**
- $\bullet$  Ein Supercomputer kann nicht sprechen oder reden (noch nicht)
- o Aber ein Supercomputer hat ein schnelles Netzwerk
- $\bullet$  Man benutzt einen anderen Computer (z.B. Laptop)
- ."do $U^{\prime}$  . gos nenie n $\kappa$ m tilet $\kappa$ e mezeib tu $A$  o
- **e** Ein Job enthält den Verweis auf ein Programm
- e Ein Job fordert Ressourcen an: Zeit, Leistung (CPU's)
- **Der Job wird auf den Supercomputer in eine Warteschlange** geschickt
- e Ein sog. "Scheduler" (ein Programm) entscheidet wann der Job dran kommt
- **.** Wenn der Job dran kommt, startet er das eigentliche Programm parallel

医霍夫氏管的

 $\omega$ 

- $\bullet$  Wenn der Job fertig ist bekommt man eine E-Mail
- **In an are dann nur noch die Daten einsammeln**

- **·** Programm: HPL 2.0 High Performance Linpack
- e Ausgabe: Leistungszahl gemessen in FLOPS
- **•** FLOPS: Floating point operations per second
- o Operation: Operation (Multiplikation) mit Zahlen
- **10 Floating Point Zahl: 2.5.7353535047**  $\times$ 10<sup>5</sup>, oder 152853.5047
- 0 1 PFLOPS = 1 PETA FLOPS = 1 000 000 000 000 000 PLOPS

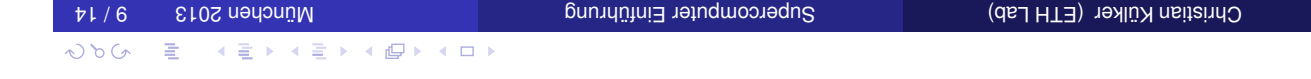

## Top 10 (der Top500.org) vom November 2012 SLC

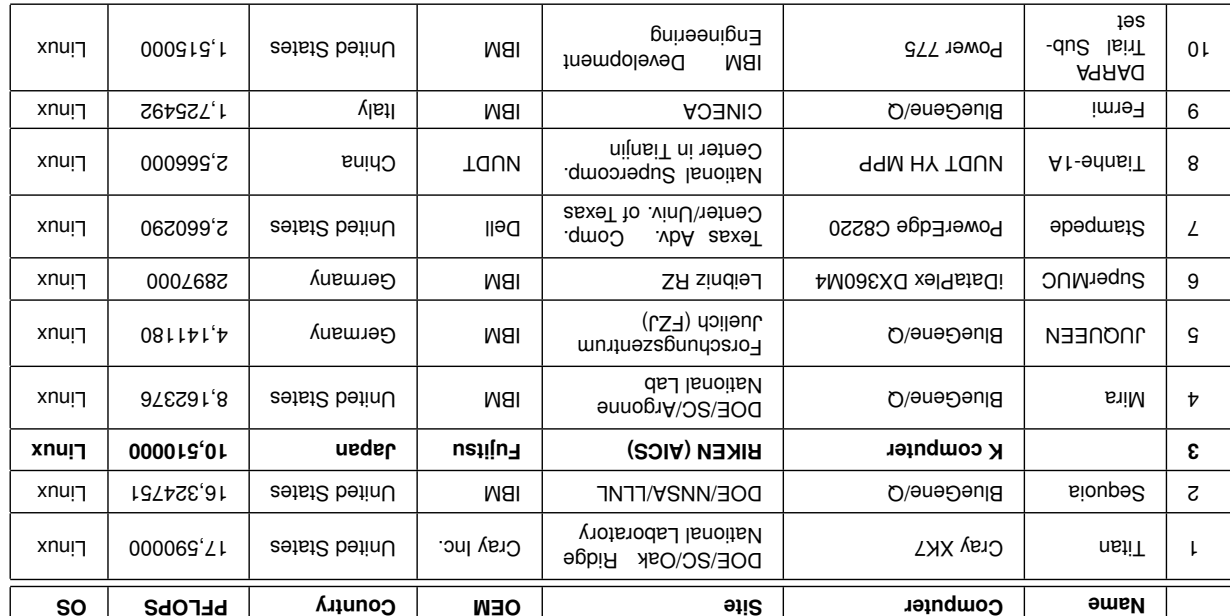

◇ 이 이 그는 사람이 사람이 사용하게 되어 있다.

- $\bullet$  K wie  $\vec{\pi}$ (kei), repräsentiert 10<sup>16</sup>
- $\bullet$  RIKEN Advanced Institute for Computational Science (AICS)
- **e** Kobe Port Island in Kobe, Hyogo Prefecture.
- $\bullet$  Dritte Etage 50m x 50m
- 864 Schränke
- **O** Leistung: 10.51 PFLOPS
- $\bullet$  Verbrauch: 12659.89 KW

#### **Random**uendung

physics | Lattice QCD simulation

Earth Science | Athmosphaeric models, Sismic waves plane provide plane wave expansion snoitslumis no beasd availans wolt | prinsenipre nanoscience | molecular dynamics calculation

4 E > 4 E > 4 E > 4 O >

Christian Külker (ETH Lab) and Supercomputer Einführung and Supercomputer Super Lab (11/14

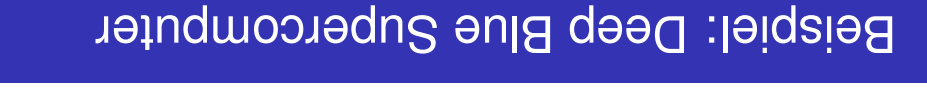

#### Kasparov verliert 3–2  $\bullet$ Kasparov gewinnt leicht  $\bullet$ 11.38 GFLOPS  $\bullet$ Carnegie Mellon University später IBM 259. schnellster Supercomputer Top500, June 1997  $\bullet$ **Vorgänger von Deep Blue** evaluiert 200 million Positionen pro Sekunde  $\bullet$ Deep Thought 1989 C OS: AIX, Programm in 480 special VLSI Schach IC  $\bullet$ 30 Knoten mit 120 MHz P2SC CPU  $\bullet$ IBM RS/6000 SP Thin P2SC  $\bullet$ Deep Blue 1997 Kasparov gewinnt 4–2 evaluiert 100 million Positionen pro Sekunde Deep Blue 1996

Image Deep Blue: CC-BY James the photographer http://flickr.com/photos/jamesthephotographer/, Image Kasparov: Copyright Parov Agency. Parov Agency. For a 2007 and Agency.  $167820017S30800S$ =19dmuVliexbiT &mooSfexbiTinepA=noitoA?Iq.xebni\erbo\pto.sibemixiw.fexbit\\:eqtin

 $\omega$ 

 $\lambda$ 

 $\equiv$ 

 $\Rightarrow$ 

# Christian Külker

### : Open Source Projects

- Skolelinux.de/ Debian Edu

 $\sim$  Cib $\cap$ 

cytristian.kuelker@cipworx.org

#### Occupation:

HPC Project Manager Partnership Program Coordinator Eurotech - ETH Lab - Business Unit HPC

#### http://christian.kuelker.info/speech/

Two different license options for the presentation without pictures: GMU General Public License - GNU GPL - version 2 or GNU  $\circ$  penubent License - GNU FDL - with no invariant sections, version 1.3; License for pictures: esections,  $\circ$ 

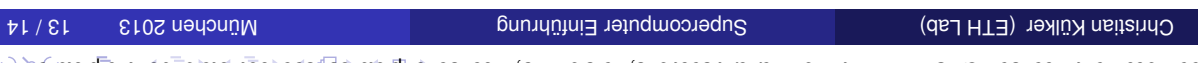

## 語単 - nledsxoV

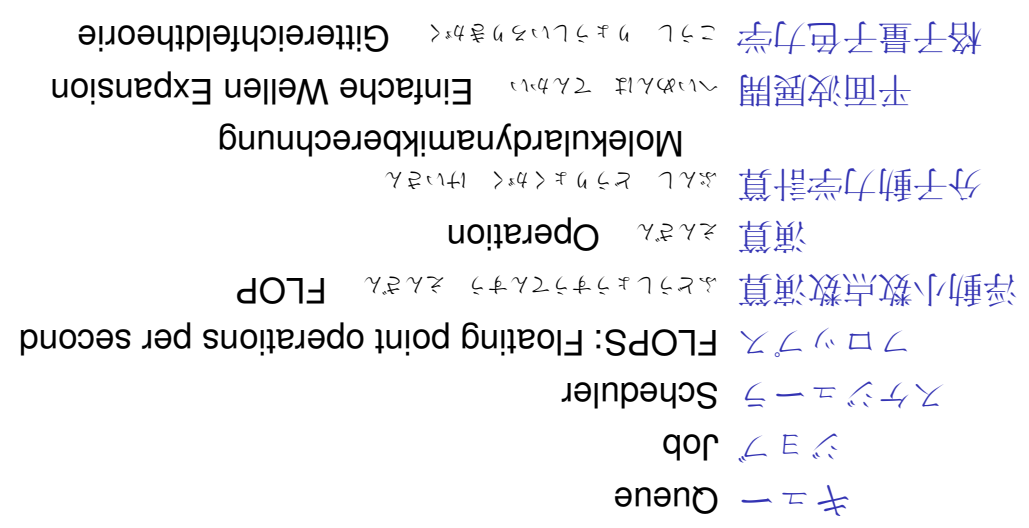